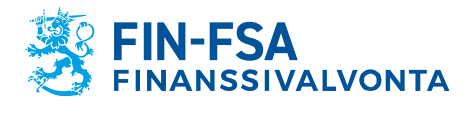

11.12.2019

# **Sisäistä toimitusta koskeva raportointi - Konekielisen tietojenvälityksen kuvaus Versio 1.0.4 (11.12.2019)**

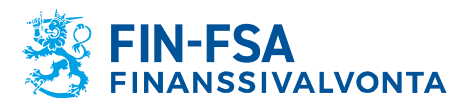

# **MUUTOSHISTORIA**

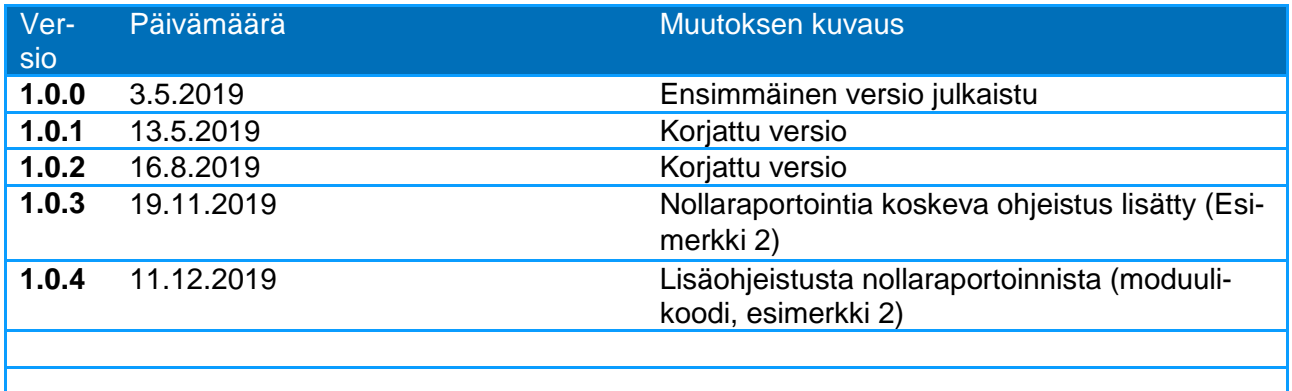

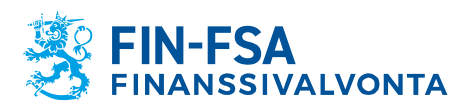

# **SISÄLLYSLUETTELO**

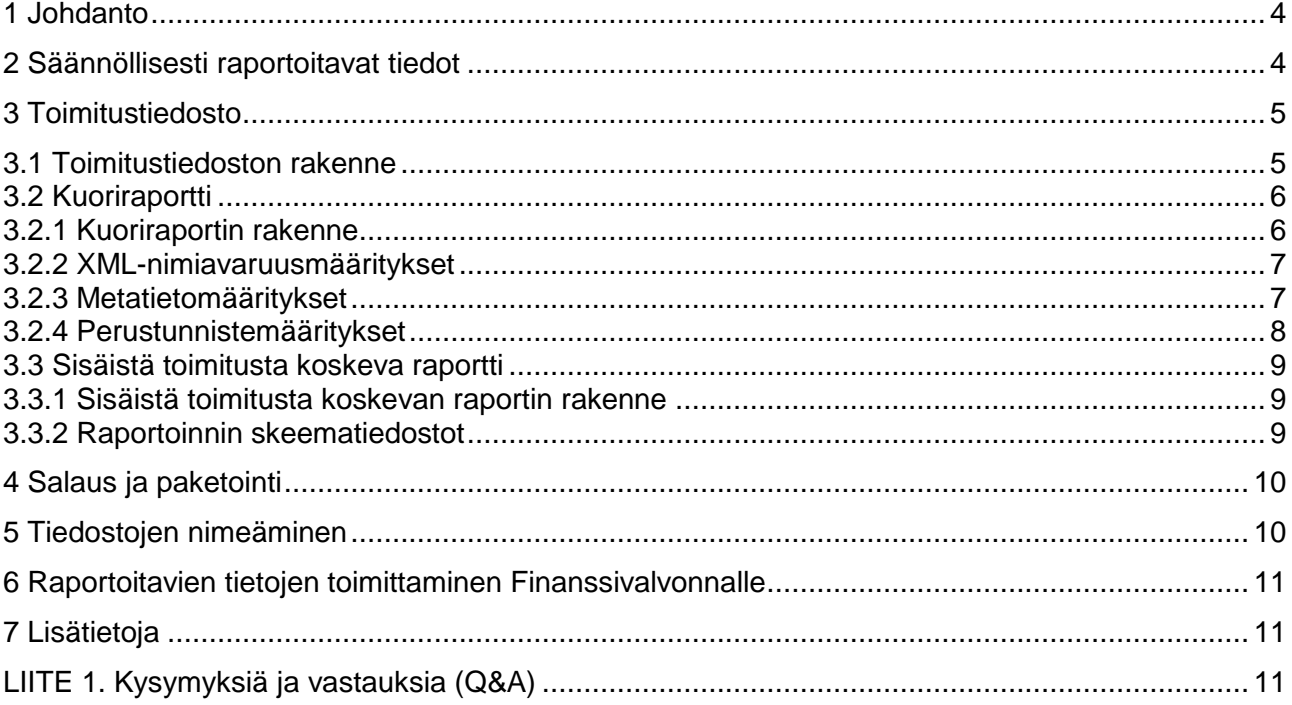

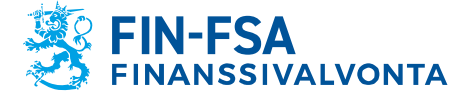

#### <span id="page-3-0"></span>**1 Johdanto**

Tässä kuvauksessa raportoinnilla tarkoitetaan [CSDR 9 artiklan 1 alakohdan](https://eur-lex.europa.eu/legal-content/FI/TXT/HTML/?uri=CELEX:32014R0909&from=EN)<sup>1</sup> mukaista sisäistä toimitusta koskevaa raportointia. Toimituksen sisäisten toteuttajien on neljännesvuosittain ilmoitettava sijoittautumispaikkansa toimivaltaiselle viranomaiselle kaikkien arvopapereiden selvitystjärjestelmien ulkopuolella toimittamiensa arvopaperikauppojen yhteenlaskettu määrä ja arvo. Toimivaltaisten viranomaisten on toimitettava ensimmäisen alakohdan mukaisesti vastaanotetut tiedot viipymättä ESMAlle ja ilmoitettava sille kaikista asianomaisesta selvitystoiminnasta mahdollisesti aiheutuvista riskeistä. Sisäistä toimitusta koskevan raportoinnin kannalta olennaiset lähteet:

- [CSDR](https://eur-lex.europa.eu/legal-content/FI/TXT/HTML/?uri=CELEX:32014R0909&from=EN)
- [Komission delegoitu asetus \(EU\) 2017/391](https://eur-lex.europa.eu/legal-content/FI/TXT/HTML/?uri=CELEX:32017R0391&qid=1542379190997&from=EN)
- [Komission täytäntöönpanoasetus \(EU\) 2017/393](https://eur-lex.europa.eu/legal-content/FI/TXT/?uri=uriserv:OJ.L_.2017.065.01.0116.01.FIN&toc=OJ:L:2017:065:TOC)
- [ESMAn ohjeet arvopaperikeskusasetuksen 9 artiklan mukaista sisäistä toimi](https://www.esma.europa.eu/sites/default/files/library/esma70-151-367_csdr_guidelines_on_internalised_settlement_reporting_fi.pdf)[tusta koskevaa raportointia varten](https://www.esma.europa.eu/sites/default/files/library/esma70-151-367_csdr_guidelines_on_internalised_settlement_reporting_fi.pdf)

Kuvauksessa tuodaan esille kansalliset erityisvaatimukset, jotka eivät ilmene ESMAn teknisistä ohjeista. Tätä teknistä tietojenvälityksen kuvausta käytetään sisäistä toimitusta koskevan raportointitiedoston luomisessa ja toimittamissa Finanssivalvonnalle alkaen periodista Q3 2019, lokakuun 2019 alussa.

Tiedot on raportoitava XML-muodossa (Extensible Markup Language) ESMAn vaatimusten mukaan. Finanssivalvonnalle toimitettavat raportit muodostetaan raportoijan itse tuottamana annettuun kuvaukseen perustuen (sisältäen raporttitiedostojen muodostuksen, tietojen validoinnin sekä toimitustiedostojen salauksen ja pakkauksen).

#### <span id="page-3-1"></span>**2 Säännöllisesti raportoitavat tiedot**

Toimituksen sisäisten toteuttajien on raportoitava tiedot sijoittautumispaikkansa toimivaltaiselle viranomaiselle 10 työpäivän sisällä kunkin vuosineljänneksen päättymisestä. Toimivaltaisten viranomaisten on sen jälkeen toimitettava tiedot ESMAlle.

Finanssivalvonta aloittaa tietojen vastaanottamisen lokakuun 2019 alussa. Tietojen keruu aloitetaan periodista Q3 2019. Raportoijien talteen ottamien Q2 2019 tietojen vastaanottaminen voi alkaa samassa yhteydessä, tai heti kun raportoija on saanut varmistettua raportoinnin toimivuuden muodon ja sisällön osalta. Finanssivalvonta kerää Suomeen sijoittuneiden sisäisten toteuttajien osalta tietoa seuraavasti:

- Yksi raportti sijoittumismaan osalta
	- o Raporttiin pitää sisällyttää myös sivukonttoreiden toiminta samassa maassa;
- Yksi raportti vastaavasti kunkin jäsenvaltion sivukonttorin osalta;
- Yksi raportti kaikkien kolmansien maiden sivukonttoreiden osalta.

parantamisesta Euroopan unionissa sekä arvopaperikeskuksista ja direktiivien 98/26/EY ja 2014/65/EU sekä asetuksen (EU)

N:o 236/2012

-

muuttamisesta (EUVL L 257, 28.8.2014, s.1–72).

<sup>1</sup> Euroopan parlamentin ja neuvoston asetus (EU) N:o 909/2014, annettu 23 päivänä heinäkuuta 2014, arvopaperitoimituksen

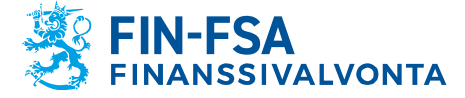

Moniulotteinen sisäistä toimitusta koskeva raportointi – nk. STT-raportointi, erittelee sisäisesti toteutettavia toimitusohjeita koskevat tiedot yhteenlasketun määrän ja arvon perusteella, tiedot on jaoteltu mm:

- Instrumenttityypeittäin;
- Toimitustyypeittäin (esim. osto tai myynti, vakuus, repo, jne.);
- Asiakastyypeittäin (ammattimainen, ei-ammattimainen);
- Eri instrumentteja käsittelevien arvopaperikeskusten mukaan jaoteltuna.

Asioita kuten toimituksen sisäisten toteuttajien raportoimien tietojen kattavuus, toimivaltaisille viranomaisille raportoinnista vastuussa olevat yhteisöt, tietojen raportoinnin parametrit ja raportointiprosessi kuvataan tarkemmin [ESMAn ohjeissa arvopaperikes](https://www.esma.europa.eu/sites/default/files/library/esma70-151-367_csdr_guidelines_on_internalised_settlement_reporting_fi.pdf)[kusasetuksen 9 artiklan mukaista sisäistä toimitusta koskevaa raportointia varten.](https://www.esma.europa.eu/sites/default/files/library/esma70-151-367_csdr_guidelines_on_internalised_settlement_reporting_fi.pdf)

ESMAn määrittelemien raporttitiedostojen lisäksi kansallisesti vaadittavat toimituspaketin osat on kuvattu tämän kuvauksen luvussa 3 (toimitustiedosto).

Raportointivelvollisuuteen vaikuttavista muutoksista on ilmoitettava Finanssivalvonnalle erikseen.

# <span id="page-4-0"></span>**3 Toimitustiedosto**

#### <span id="page-4-1"></span>**3.1 Toimitustiedoston rakenne**

Finanssivalvonnalle toimitettavan tiedoston (toimitustiedosto) on oltava pakattu ziptiedostoksi sisältäen salatun XML-muotoisen kuoriraportin ja varsinaisen datan sisältävän pakatun ja salatun XML-muotoisen raportin. Lähetykseen voidaan haluttaessa liittää useita erillisiä .zip-muotoisia toimitustiedostoja tai pakata .zip-muotoiset toimitustiedostot vielä yhdeksi Finanssivalvonnalle toimitettavaksi .zip-tiedostoksi kuvan 1 esittämällä tavalla.

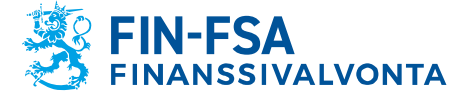

11.12.2019

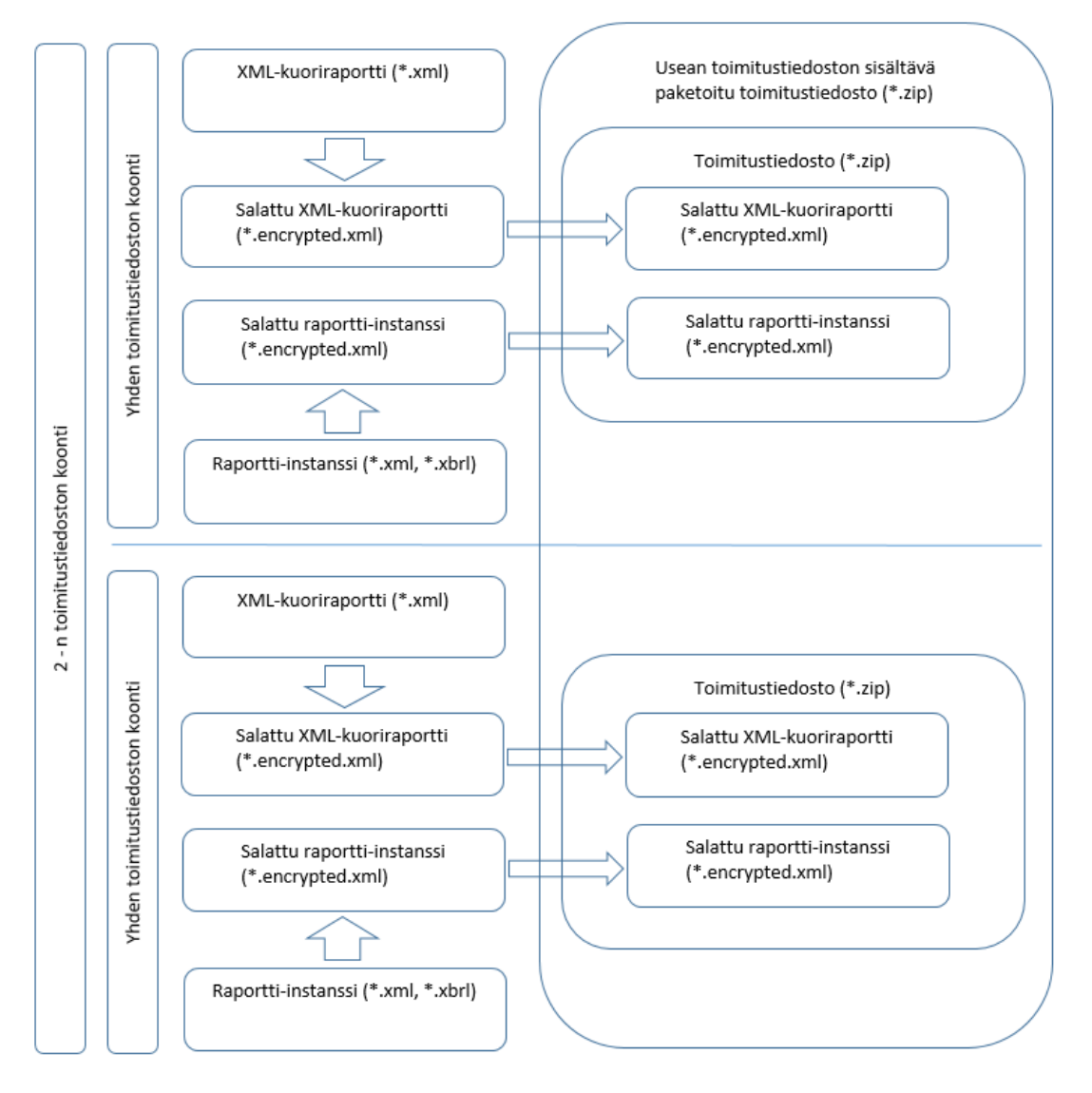

Kuva 1: Toimitustiedoston rakenne

# <span id="page-5-0"></span>**3.2 Kuoriraportti**

# <span id="page-5-1"></span>**3.2.1 Kuoriraportin rakenne**

ESMAn kuvauksien mukaisten raporttien lisäksi Finanssivalvonta edellyttää erillistä XML-muotoista kuoriraporttia.

Finanssivalvonnan ohjeistus XML-muotoisen kuoriraportin osalta pohjautuu osittain raportoinnin standardointia valmistelevan CEN-projektin määritykseen [\(http://cen.eurofiling.info/wp-content/upLoads/data/CWA\\_XBRL\\_WI002-E.pdf\)](http://cen.eurofiling.info/wp-content/upLoads/data/CWA_XBRL_WI002-E.pdf). Kuoriraportin skeema on saatavissa Finanssivalvonnan kotisivuilta: [kuoriraportin skeema.](https://www.finanssivalvonta.fi/globalassets/fi/raportointi/schema/FivaStandardHeader.xsd)

CEN-projektin käyttämät lyhenteet ovat:

 CEN: *Comité Européen de Normalisation / European Committee for Standardization*

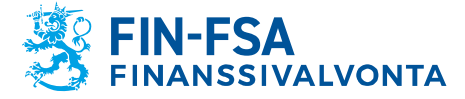

## CWA: *CEN Workshop Agreement*

(lähde: [http://cen.eurofiling.info/\)](http://cen.eurofiling.info/)

Kuoriraportti muodostuu seuraavista osista:

- XML-nimiavaruusmäärittelyt
- metatietomääritykset
- perustunnistemääritykset

#### <span id="page-6-0"></span>**3.2.2 XML-nimiavaruusmääritykset**

Kuoritiedoston alussa määritellään skeematiedosto- ja muut nimiavaruusmääritykset, jotka ilmenevät erillisestä skeematiedostosta, ks. luku 3.2.1 Kuoriraportin rakenne.

Jokainen XML-tiedosto alkaa aina XML-nimiavaruusmäärittelyillä. Nimiavaruuksilla erotetaan eri XML-tiedostojen käsitteet.

Esimerkki 1.

```
<?xml version="1.0" encoding="UTF-8"?> 
<FivaStandardHeader xmlns="http://www.finanssivalvonta.fi/Raportointi/xbrl/Docu-
ments/FivaStandardHeader" xmlns:bh="http://www.eurofiling.info/eu/fr/esrs/Header/Basi-
cHeader" xmlns:xsi="http://www.w3.org/2001/XMLSchema-instance">
             <!-- sisältö -->
</FivaStandardHeader>
```
#### <span id="page-6-1"></span>**3.2.3 Metatietomääritykset**

Kuoriraporttiin on sisällytettävä seuraavat metatiedot:

- Raportointiaika (InstanceCreationDateTime; yyyy-mm-ddThh:mm:ss; esim. 2015-01-07T16:22:00+02:00); ajankohta (GMT + 02:00), jolloin toimitustiedosto on laadittu raportoijan toimesta
- Raportoitavan tiedon ajankohta (ReportingPeriod; yyyy-mm-dd; esim. 2014- 12-31)
- Raportoijan yksilöintitunnuksen tyyppi (ReportingEntityType; TK-tunnus<sup>2</sup>, Ytunnus, LEI, MFI; varchar(9))
- Raportoijan yksilöintitunnus (ReportingEntity; TK-tunnus, Y-tunnus<sup>3</sup>, LEI, MFI; varchar(50))
- Tiedonantajataso<sup>4</sup> (TypeOfReportingInstitution; nnn; varchar(9))
- Tiedonkeruusovelluksen nimi<sup>5</sup> (ReportingApplicationName; varchar(80))
- Tiedonkeruusovelluksen versio<sup>6</sup> (ReportingApplicationVersion; varchar(40))

-

<sup>2</sup> Finanssivalvonnan antama seitsemän merkin mittainen yksilöintitunnus.

<sup>3</sup> Kansallinen yritys- ja yhteisötunnus ilman tarkistusmerkin erottavaa väliviivaa kahdeksan merkin mittaisena.

<sup>4</sup> [Tiedonantajatasot](https://www.finanssivalvonta.fi/raportointi/raportoitavat-ja-ilmoitettavat-tiedot/taloudellisen-tilan-ja-riskien-raportointi/tiedonantajat/)

<sup>5</sup> Raportoijan oman järjestelmän nimi.

<sup>6</sup> Raportoijan oman järjestelmän versio.

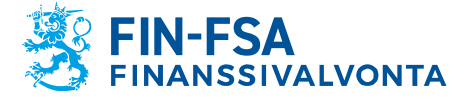

- Raportoijan yhteyshenkilön etunimi (ContactPersonFirstName; varchar(50))
- Raportoijan yhteyshenkilön sukunimi (ContactPersonLastName; varchar(50))
- Raportoijan yhteyshenkilön sähköpostiosoite (ContactPersonEmail; varchar(100))
- Raportoijan yhteyshenkilön puhelinnumero (ContactPersonTelephone; varchar(50))
- Kommentti ((Comment); valinnainen)
- **•** Testitoimitustunniste (TestFlag; tuotantotoimitus = false; testitoimitus = true)
- Raporttitiedostojen määrä (NumberOfFiles; 0 = Ei raportoitavaa, valinnainen)
- Moduulikoodi (ModuleCode; STT, käytetään yhdessä NumberOfFiles-kentän kanssa, valinnainen)

#### Esimerkki 2.

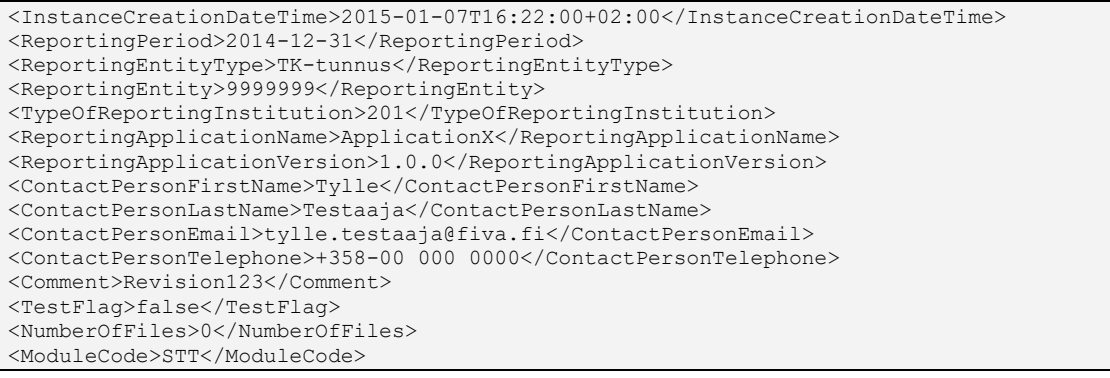

#### <span id="page-7-0"></span>**3.2.4 Perustunnistemääritykset**

Perustunnisteosio (BasicHeader) sisältää seuraavat tiedot:

- ReportReferenceID = Toimituspakettiin sisältyvien toimitettavien tietojen sisältöä kuvaava vapaamuotoinen tekninen tunniste
- FilePath = Raporttitiedoston nimi (ml. tiedostopääte) toimituspaketissa.

Esimerkki 3.

```
<BasicHeader>
  <bh:ReportDataContext>
     <bh:ReportReferenceID>REF_00001</bh:ReportReferenceID> 
   </bh:ReportDataContext>

    <bh:FilePath>FILE_201_9999999_20181231.encrypted.xml</bh:FilePath> 
  \langle/bh:File>
</BasicHeader>
```
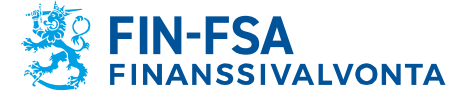

#### <span id="page-8-0"></span>**3.3 Sisäistä toimitusta koskeva raportti**

#### <span id="page-8-1"></span>**3.3.1 Sisäistä toimitusta koskevan raportin rakenne**

Raportoijan tulee varmistua, että tiedosto täyttää XML-skeematiedostojen muotovaatimukset sekä ESMAn teknisen raportointiohjeistuksen sisältämät sisällölliset eheysvaatimukset seuraavien dokumenttien mukaisesti.

- GUIDELINES ON INTERNALISED SETTLEMENT REPORTING UNDER ARTICLE 9 OF CSDR [ESMA70-151-1258](https://www.esma.europa.eu/system/files_force/library/esma70-151-1258_final_report_-_csdr_guidelines_on_internalised_settlement_reporting.pdf?download=1)
- ESMA validationrules TECHNICAL GUIDANCE FOR SETTLEMENT INTERNALISERS – REPORT VALIDATION RULES (CSDR ARTICLE 9) [ESMA65-8-6251.](https://www.esma.europa.eu/system/files_force/library/esma65-8-6251_csdr-technical_guidance_for_settlement_internalisers_-_report_validation_rules_v1.0.0.pdf?download=1)

Tarkemmat kuvaukset käytetyistä kentistä löytyy [www.ISO20022.org](http://www.iso20022.org/) sivustolta [Mes](https://www.iso20022.org/sites/default/files/documents/BJ/BJ130/ISO20022_MDRPart2_CSDR_Transaction_Reporting_ForSEGReview_1.pdf)[sage Definition Report -](https://www.iso20022.org/sites/default/files/documents/BJ/BJ130/ISO20022_MDRPart2_CSDR_Transaction_Reporting_ForSEGReview_1.pdf) Part 2.

#### <span id="page-8-2"></span>**3.3.2 Raportoinnin skeematiedostot**

Raportin rakenne kuvataan tiedostoissa BusinessDataHeaderV01.xsd, BusinessApplicationHeaderV01.xsd ja FinancialInstrumentReportingStatusAdviceV01.xsd. Tietoelementtimääritykset kuvataan tyyppimääritystiedostossa SettlementInternaliser-ReportV01.xsd. Skeematiedostot ovat saatavilla ESMAn sisäisen toimituksen toteutusta koskevalta verkkosivustolla, Internalised settlement reporting (ks. lähemmin, [re](https://www.esma.europa.eu/sites/default/files/esma65-8-6251_csdr-technical_guidance_for_settlement_internalisers_-_report_validation_rules_v1.0.0_embeddedfiles.zip)[lated XML files](https://www.esma.europa.eu/sites/default/files/esma65-8-6251_csdr-technical_guidance_for_settlement_internalisers_-_report_validation_rules_v1.0.0_embeddedfiles.zip)).

#### Esimerkki 4.

```
<?xml version="1.0" encoding="UTF-8"?>
<sub>Bi</sub>zData</sub>
     xsi:schemaLocation="urn:iso:std:iso:20022:tech:xsd:head.003.001.01 
head.003.001.01.xsd"
    xmlns="urn:iso:std:iso:20022:tech:xsd:head.003.001.01" 
xmlns:xsi="http://www.w3.org/2001/XMLSchema-instance">
     <Hdr>
         <AppHdr
             xsi:schemaLocation="urn:iso:std:iso:20022:tech:xsd:head.001.001.01 
head.001.001.01.xsd"
             xmlns="urn:iso:std:iso:20022:tech:xsd:head.001.001.01" 
xmlns:xsi="http://www.w3.org/2001/XMLSchema-instance">
             <Fr><OrgId><Id><OrgId><Othr><Id>FI</Id></Othr></OrgId></Id></OrgId></Fr>
             <To><OrgId><Id><OrgId><Othr><Id>CSDRS9</Id></Othr></OrgId></Id></OrgId></To> 
<!--Tähän asti vakiomuotoista-->
             <BizMsgIdr>FI-LEI_tms_tunniste-2019-Q2_001</BizMsgIdr><!--Max 35-->
             <MsgDefIdr>auth.072.001.01</MsgDefIdr>
             <CreDt>2019-06-04T07:44:18Z</CreDt>
          </AppHdr>
     </Hdr>
    <Pyld>
   …
```
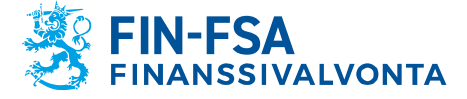

<span id="page-9-0"></span>Sekä kuoriraportti että zip-pakattu raportti on salattava ennen paketointia toimitustiedostoksi (\*.zip). Salausta varten on käytettävissä Jakelu-palvelusta ladattavissa oleva BOFCryptNxt-ohjelmisto. Salattujen tiedostojen loppuosan on oltava ".encrypted.xml".

# <span id="page-9-1"></span>**5 Tiedostojen nimeäminen**

Raportoitavien tiedostojen nimiöinti pitäisi tehdä seuraavasti:

- kuoriraportti
	- o header\_<moduuli>\_<ta-taso>\_<raportoijaId>\_<periodi>.xml
- salattu kuoriraportti
	- o header\_<moduuli>\_<ta-taso>\_<raportoijaId>\_<periodi>.encrypted.xml
- STTraportti
	- o <moduuli>\_<ta-taso>\_<raportoijaId>\_<periodi>.xml
- salattu STT-raportti
	- o <moduuli>\_<ta-taso>\_<raportoijaId>\_<periodi>.encrypted.xml
- toimitustiedosto
	- o container\_<moduuli>\_<raportoijaId>\_<periodi>.zip
- usean toimitustiedoston sisältävä toimitustiedosto
	- o <STT>\_<id>.zip

Tiedostonimen osien merkitys on seuraava:

- header: kuoriraportin tunniste: *header*
- <moduuli>: STT-raportti: *STT*
- <ta-taso>: tiedonantajataso
- <raportoijaId> vksilöintitunnus (LEI/TK-tunnus/Y-tunnus)
- <periodi>: tiedon ajankohta raportoitavien tietojen osalta (yyyymmdd)
- container: toimitustiedoston tunniste: *container*
- STT: usean toimitustiedoston sis. tiedoston tunniste: *STT*
- <id>: vapaasti määriteltävä tunniste, esim. juokseva numero

Pakolliset rajoitukset:

Tiedostopäätteet:

- kuoriraportti: ".xml"
- raportti: ".xml"
- toimitustiedosto: ".zip"

Salatun kuori-/ XML -raportin nimi:

- "[alkuperäinen nimi].encrypted.xml"
- maksimipituus 150 merkkiä
- nimen oltava uniikki lähetyserässä

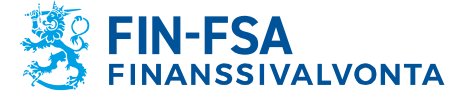

#### <span id="page-10-0"></span>**6 Raportoitavien tietojen toimittaminen Finanssivalvonnalle**

Raportoitavat tiedot lähetetään sähköpostin liitetiedostona (zip) normaalin raportointiprotokollan mukaisesti.

#### <span id="page-10-1"></span>**7 Lisätietoja**

Lisätietokyselyt pyydetään toimittamaan sähköpostilla osoitteeseen STTHelpdesk(at)fiva.fi*.*

#### <span id="page-10-2"></span>**LIITE 1. Kysymyksiä ja vastauksia (Q&A)**

Kysymys 1. Should issuer CSD country code be filled in the reports?

Potential confusion caused by the following references:

1. Final Report, Guidelines:

19. Competent authorities should ensure that settlement internalisers include the first two characters of the ISINs in the reports.

In accordance with Article 2(1) of the Commission Delegated Regulation (EU) 2017/391, the LEI of the Issuer CSD should also be filled in by the settlement internaliser; potentially, several Issuer CSDs could be included in relation to securities identified by the same two characters of the ISINs. The Issuer CSD country code should not be filled in by the settlement internaliser, as it will be determined by the ESMA **CSDR IT system.** 

## 2. Technical Guidance:

"Issuer CSD" section: the following comment has been added in the CSDR9 derived message definition to further clarify the usage of this section

o Defines dataset relating to the combination between the first two characters of the ISIN and the LEI of the Issuer CSD (when provided). Each combination of the first two characters of the ISIN and the LEI should be unique

'Issuer CSD' section - 'LEI' element; the following comment has been added in the CSDR9 derived message definition to further clarify the usage of this element

o The LEI code is used to identify the Issuer CSD. Although optional, if it is known, it should be provided.

'Issuer CSD' section - First Two Characters Instrument Identification' element, the following comment has been added in the CSDR9 derived message definition to further clarify the usage of this element

o If the instrument identifier is a valid ISIN or follows the ISIN format, the first two characters of the instrument identifier should be used. For financial instruments without an ISIN or ISIN formatted identifier, the 2 character code 'IC' should be used.

1ssuer CSD' section - 'Country' element; the following comment has been added in the CSDR9 derived message definition to further clarify the usage of this element

o The country code is used for the identification of the Issuer CSD and must be provided only if the LEI of the Issuer CSD is also provided.

Vastaus 1.

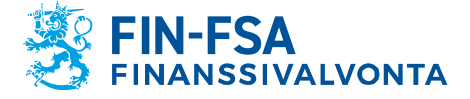

No. The Issuer CSD country code should not be filled in the reports, it will be generated automatically by the ESMA IT system based on the LEI of the Issuer CSD. This is in order to avoid any discrepancies between the two.

# Kysymys 2.

Where to locate the EXCEPTION LIST for the CHARACTERS PAIRINGS from the first two characters of the ISIN code not in the ISO 3166 standard list? Looking at the universe of ISINs we can identify two character combinations that are not fulfilling the rule (XS and EU).

Reference: "Technical Guidance for Settlement Internalisers – Report Validation Rules" page 48 bullet 6.3 (validation rules):

*The first two characters of the ISIN code <FrstTwoCharsInstrmId> of the financial instruments must be provided. The characters pairing must map to a valid ISO-3166-1 2- characters country code. This rule is not applied for character pairings that are explicitly set as exceptions by the ESMA IT Administrator.*

# Vastaus 2:

The reporting entity does not need to do the mapping. They just need to use the "XS" code. The ESMA IT system does the mapping in order to give access to the competent authorities (in the case of XS, both to the BE and LU authorities). it will be automatically generated by the ESMA IT system based on the LEI of the issuer CSD. This is in order to avoid any discrepancies between the two.

The system is by default configured with the following pairings (a relevant script is provided along with the release material):

- "EU"-"DE" (i.e. EU ISINs are accessible by Germany Competent Authority (CA) users)
- "XS"-"LU" (i.e. XS ISINs are accessible by Luxemburg CA users)
- "XS"-"BE" (i.e. EU ISINs are accessible by Belgium CA users)
- "CS"-"CZ" (i.e. CS ISINs are accessibly by Czech CA users)

- "IC"-all EU countries (i.e. one record per EU country, so that all EU Member States to obtain access to XY financial instruments)

With respect to the 'TS' code, this code relates to the 'Branch Identification' code and not to the 'First Two Characters of the ISIN', and hence it is not configured through the 'Manage ISIN/Country code pairings' page. And by default users can submit reports of branches operating outside the EU with the 'Branch Identification' code as 'TS'; as per the specifications all reports that contain this code in the 'Branch Identification' element, are accessible by all CAs.